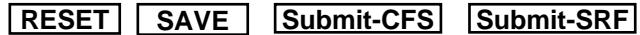

STATE OF CALIFORNIA

**REPLENISH CASH PURCHASE FUND** 

DGS OFS 1003 (Rev. 08/2018)

## **SECTION A - OFFICE INFORMATION**

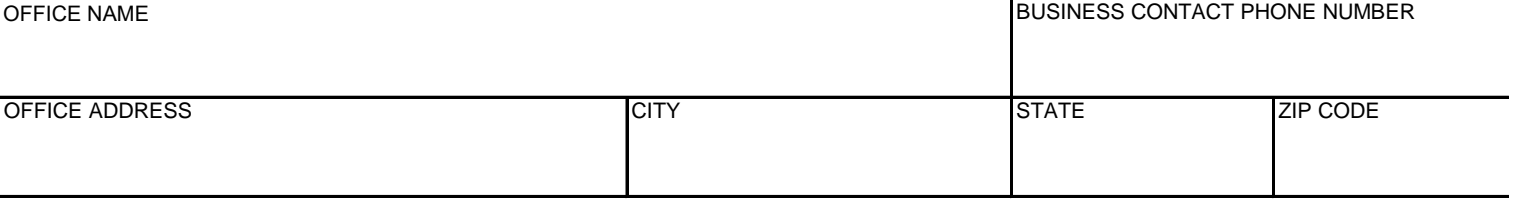

The attached STD 439 Disbursement Voucher: **Total \$** Total **\$** Total **\$** Total **\$** Total **\$** Total **\$** Total **\$** Total **\$** Total **\$** Total **\$** Total **\$** Total **\$** Total **\$** Total **\$** Total **\$** Total **\$** Total **\$** Total **\$** 

Issue an **Office Revolving Fund Check** to:

(Print Custodian's Name)

DEPARTMENT OF GENERAL SERVICES

OFFICE OF FISCAL SERVICES

## **SECTION B - ACCOUNTING CHARTFIELD**

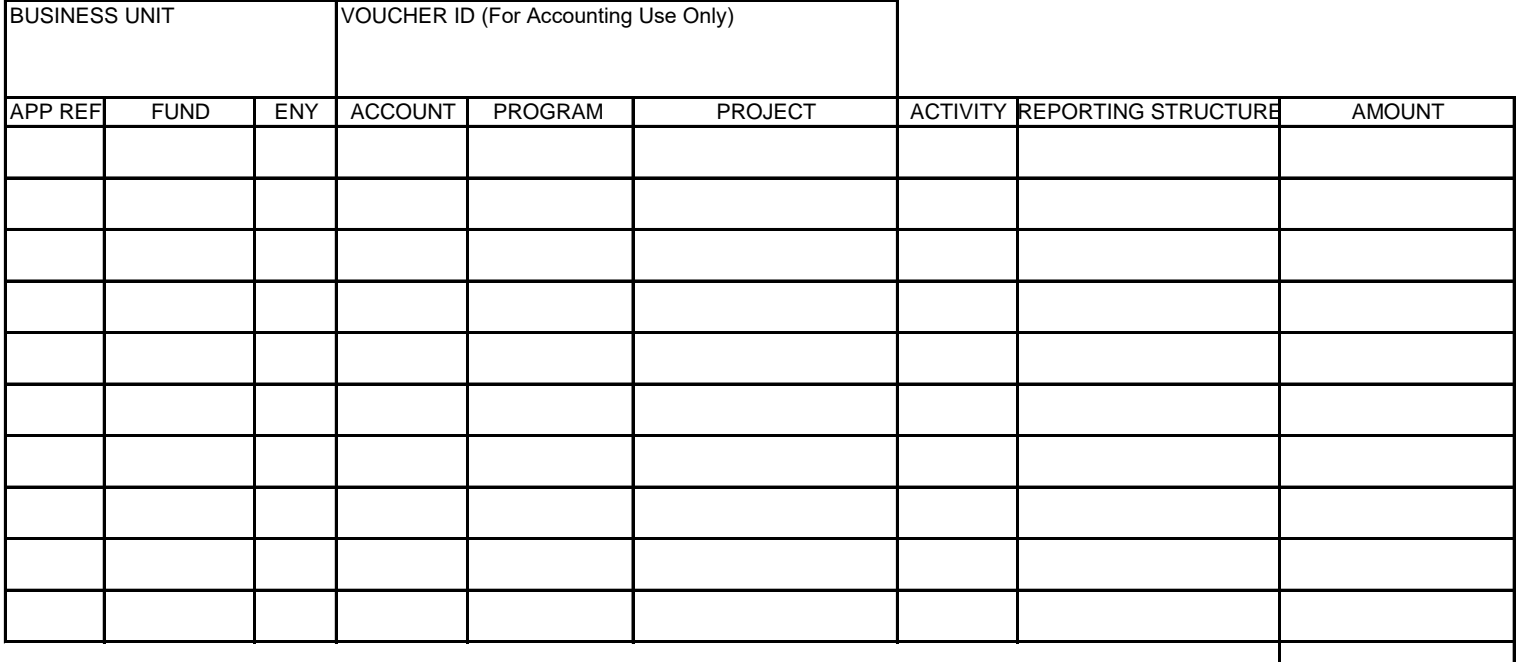

TOTAL VOUCHERS **I** 

## **SECTION C - AUTHORIZATION (I certify that the forgoing is true and correct)**

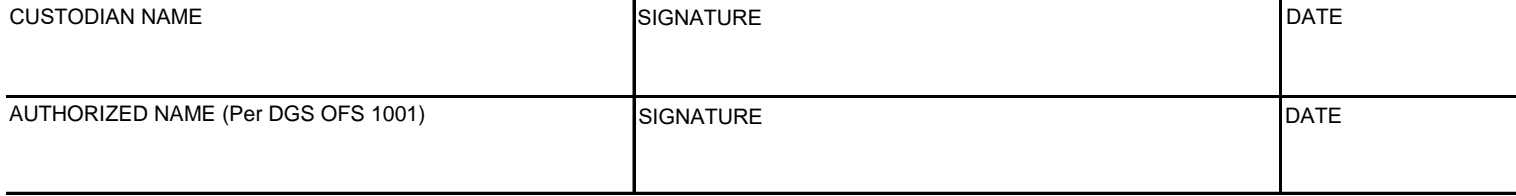